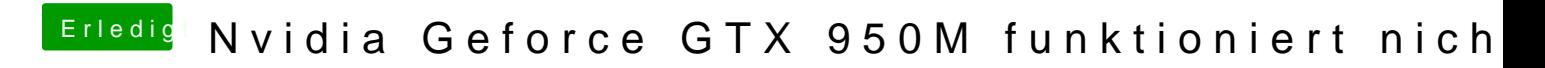

Beitrag von KayKun vom 21. Juni 2018, 15:25

Wie hast du ihn den beim letzten mal erstellt